# SKANDIUM

# Distributed systems: paradigms and models

Monday 18<sup>th</sup> November, 2013

Tiziano De Matteis

Email: dematteis<at>di.unipi.it

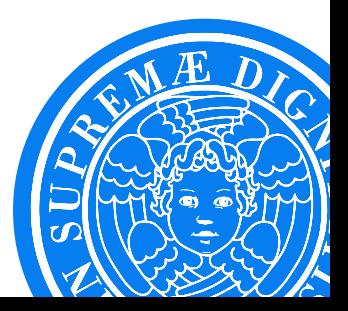

 $\circ$  Skandium library overview

. .

- **O** Using Skandium Skeletons
- $\circ$  Sample applications and demo

# **HISTORY**

.

Skandium is a **skeleton framework** provided as a library, conceived by Mario Leyton (INRIA, University of Chile and, currently, Google).

It is a complete Java reimplementation of **Calcium** (part of the ProActive Middleware), supporting only multi-/many-core architectures exploiting Java thread facilities.

Its implementation is based on a Macro Data Flow engine (but uses *evaluation stacks*).

#### URLs: Snapshot of the official site

. .

(http://backus.di.unipi.it/*∼*marcod/SkandiumClone/skandium.niclabs.cl/) **Github** (need to be patched) (https://github.com/mleyton/Skandium)

.

Skeleton programs have a well defined structure, that is usually represented by a **skeleton tree**.

The skeleton tree has nodes representing algorithmic skeletons and leaves representing sequential portions of code (the business logic code).

The same concepts can be applied in writing a Skandium program.

.

In Skandium, skeletons are provided as a Java library and the programmer can nest task and data parallel skeletons in the following way:

$$
\triangle ::= \text{seq}(f_e) \mid \text{farm}(\triangle) \mid \text{pipe}(\triangle_1, \triangle_2) \mid \text{while}(f_c, \triangle) \mid
$$
  
if  $(f_c, \triangle_{true}, \triangle_{false}) \mid \text{for}(i, \triangle) \mid \text{map}(f_s, \triangle, f_m) \mid$   
fork $(f_s, {\triangle_i}, f_m) \mid \text{d\&c}(f_c, f_s, \triangle, f_m)$ 

.

In Skandium, skeletons are provided as a Java library and the programmer can nest **task** and **data parallel** skeletons in the following way:

$$
\triangle ::= \text{seq}(f_e) \mid \text{farm}(\triangle) \mid \text{pipe}(\triangle_1, \triangle_2) \mid \text{while}(f_c, \triangle) \mid
$$
  
if  $(f_c, \triangle_{true}, \triangle_{false}) \mid \text{for}(i, \triangle) \mid \text{map}(f_s, \triangle, f_m) \mid$   
fork $(f_s, {\triangle_i}, f_m) \mid \text{d\&c}(f_c, f_s, \triangle, f_m)$ 

*f<sup>∗</sup>* are sequential blocks (called *muscles*) provided by the programmer:

- $\bigcirc$   $f_e$  is an execution block;
- $\bigcirc$   $f_c$  evaluation of a condition;
- $\bigcirc$   $f_s$  split of data;
- $\bigcirc$   $f_m$  merge of results.

.

In Skandium, skeletons are provided as a Java library and the programmer can nest task and data parallel skeletons in the following way:

$$
\triangle ::= \text{seq}(f_e) \mid \text{farm}(\triangle) \mid \text{pipe}(\triangle_1, \triangle_2) \mid \text{while}(f_c, \triangle) \mid
$$
  
if
$$
(f_c, \triangle_{true}, \triangle_{false}) \mid \text{for}(i, \triangle) \mid \text{map}(f_s, \triangle, f_m) \mid
$$
  
fork
$$
(f_s, \{\triangle_i\}, f_m) \mid \text{d\&c}(f_c, f_s, \triangle, f_m)
$$

We will review some of them: pipeline, farm and map.

# STRUCTURE OF A SKANDIUM PROGRAM

. .

.

Let's see what is the general structure of a generic Skandium program:

- 1. Definition of Skandium environment and skeleton tree. Each skeleton:
	- *◦* is defined by extending the abstract class AbstractSkeleton, that implements its basic functionalities;
	- *◦* has two constructors in order to allow the compositionality (one to define a standalone/leaf skeleton, the other for nesting).
- 2. Acquisition of the input stream and injection of the input elements;
- 3. Acquisition of the results, by means of Futures.

**Futures** are natively supported by Java from release 5.0 and are used to represent the result of an asynchronous computation.

. .

Methods are provided to check if the computation is complete, to wait for its completion, and to retrieve the result of the computation.

**Futures** are natively supported by Java from release 5.0 and are used to represent the result of an asynchronous computation.

. .

Methods are provided to check if the computation is complete, to wait for its completion, and to retrieve the result of the computation.

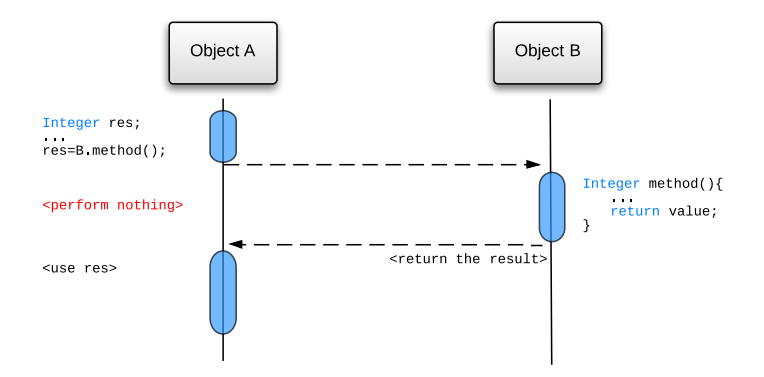

**Futures** are natively supported by Java from release 5.0 and are used to represent the result of an asynchronous computation.

. .

Methods are provided to check if the computation is complete, to wait for its completion, and to retrieve the result of the computation.

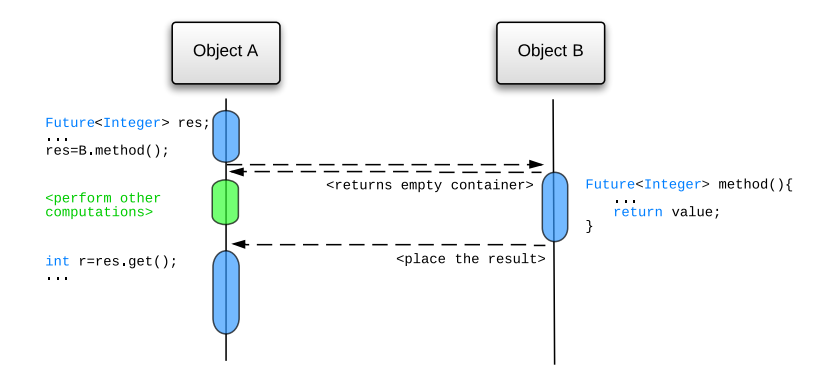

PIPFI INF

.

Used to represent the composition of functions:

. .

 $y_i = g(f(x_i))$ 

$$
\underbrace{\cdots \cdots \underbrace{\mathbf{x_1} \mathbf{x_0}}_{\mathbf{y_1} \mathbf{y_0}}}_{\mathbf{y_2} \mathbf{y_1} \mathbf{y_2}}
$$

Class definition:

**public class** Pipe<P,R> **extends** AbstractSkeleton <P,R>

#### Constructors:

**public** Pipe(Skeleton <P,X> stage1 , Skeleton <X,R> stage2) **public** Pipe(Execute <P,X> stage1 ,Execute <X,R> stage2)

Let's define a two stage pipeline that operates on a stream of integer  $x_i$ . The result of the computation is  $y_i = (x_i + 1)^2$ 

. .

```
// First stage
class Incr implements Execute<Integer, Integer> {
   public Integer execute(Integer arg0) {
      return ++arg0;
  }
}
// Second stage
class Square implements Execute<Integer, Integer> {
   public Integer execute(Integer arg0) {
      return arg0 * arg0;
  }
}
```
#### PIPFI INF: FXAMPI F

.

```
public class SimplePipeline {
   public static void main(String[] args) {
     int size = 4;
      Vector <Future <Integer >> futures = new Vector <Future <Integer >>();
      // create the Skandium environment
      Skandium skandium = new Skandium();
      // define the pipeline skeleton
      Skeleton <Integer , Integer > pipeline = new Pipe<Integer , Integer >(new Incr(),
           new Square());
      // get the input stream
      Stream <Integer , Integer > stream = skandium.newStream(pipeline);
      // pass the input
     for (int i = 0; i < size; i++)futures.add(stream.input(i));
     // get the results and print
      for (Future<Integer> future : futures)
            System.out.println(future.get());
      // shutdown the Skandium environment
      skandium.shutdown();
   }
}
```
. .

### FARM

.

The Farm paradigm is based on the **replication** of a function. Each Worker computes the same application code on different input tasks:

. .

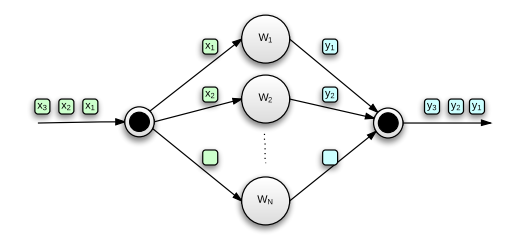

Class definition:

**public class** Farm<P,R> **extends** AbstractSkeleton <P,R>

Constructors:

**public** Farm(Skeleton <P,R> skeleton) **public** Farm (Execute <P, R> execute) 11

In the Map paradigm, the computation is performed by multiple Workers that elaborate on **partitions** of the input task. We will have a first stage in which the input data is **split**, the calculus and the a final stage in which partial results are **merged** together.

..

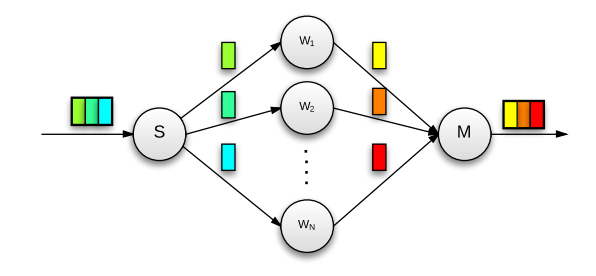

#### Class/Interface definitions:

**public class** Map<P,R> **extends** AbstractSkeleton <P,R> **public interface** Split <P,R> **extends** Muscle <P,R> **public interface** Merge <P,R> **extends** Muscle <P,R>

.

#### Constructors:

**public** Map(Split <P,X> split , Execute <X,Y> execute , Merge <Y,R> merge) **public** Map(Split <P,X> split , Skeleton <X,Y> skeleton , Merge <Y,R> merge)

# QUESTIONS?